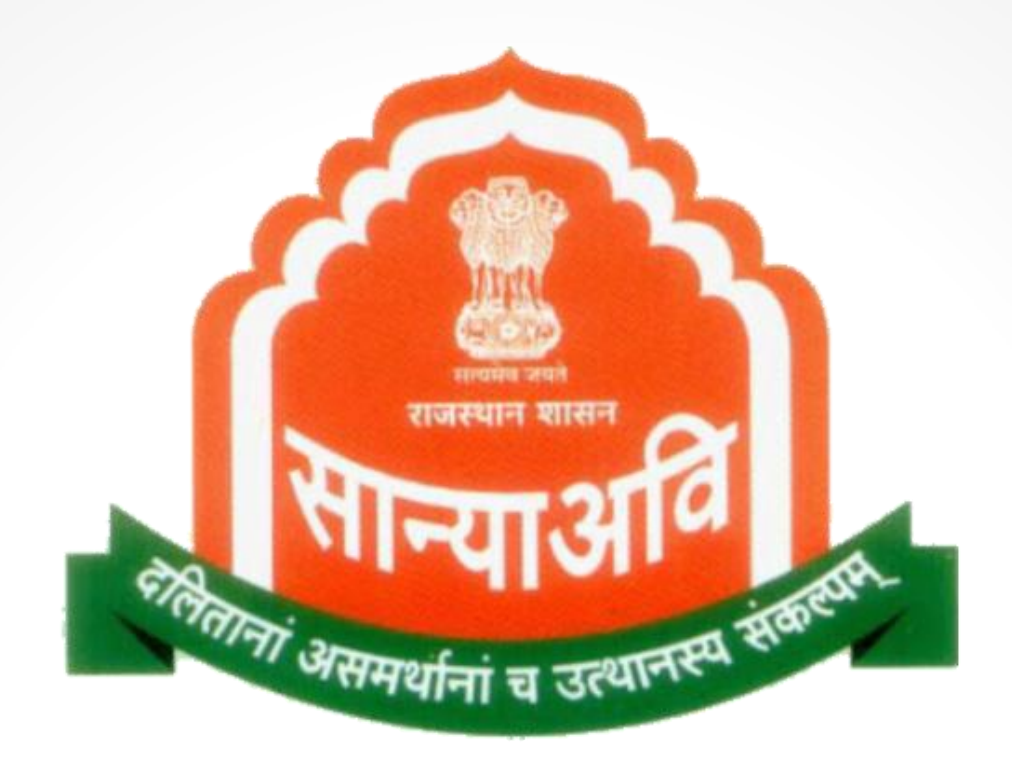

# User Manual

SJED Android Mobile Application for **Scholarship** new **Version 2.2**

## Student Registration new changes

- Student will have to follow **Aadhar Face authentication** to create profile as well as to apply for scholarship.
- Unique **Mobile** number and **Email** Id has to be verified on the registration page.
- Students have to upload scanned copy of **10th mark sheet** as well as verify their roll number with metadata of API.
- If the mark sheet not verified from concerning API then the student will not be able to fill the application form.
- Student need to make sure their Name in Jan-Aadhar and **Domicile/Cast certificate** should match before filling the application form.

### Login through SSO

Login with SSO ID and Password on app. Go to SJE Scholarship.

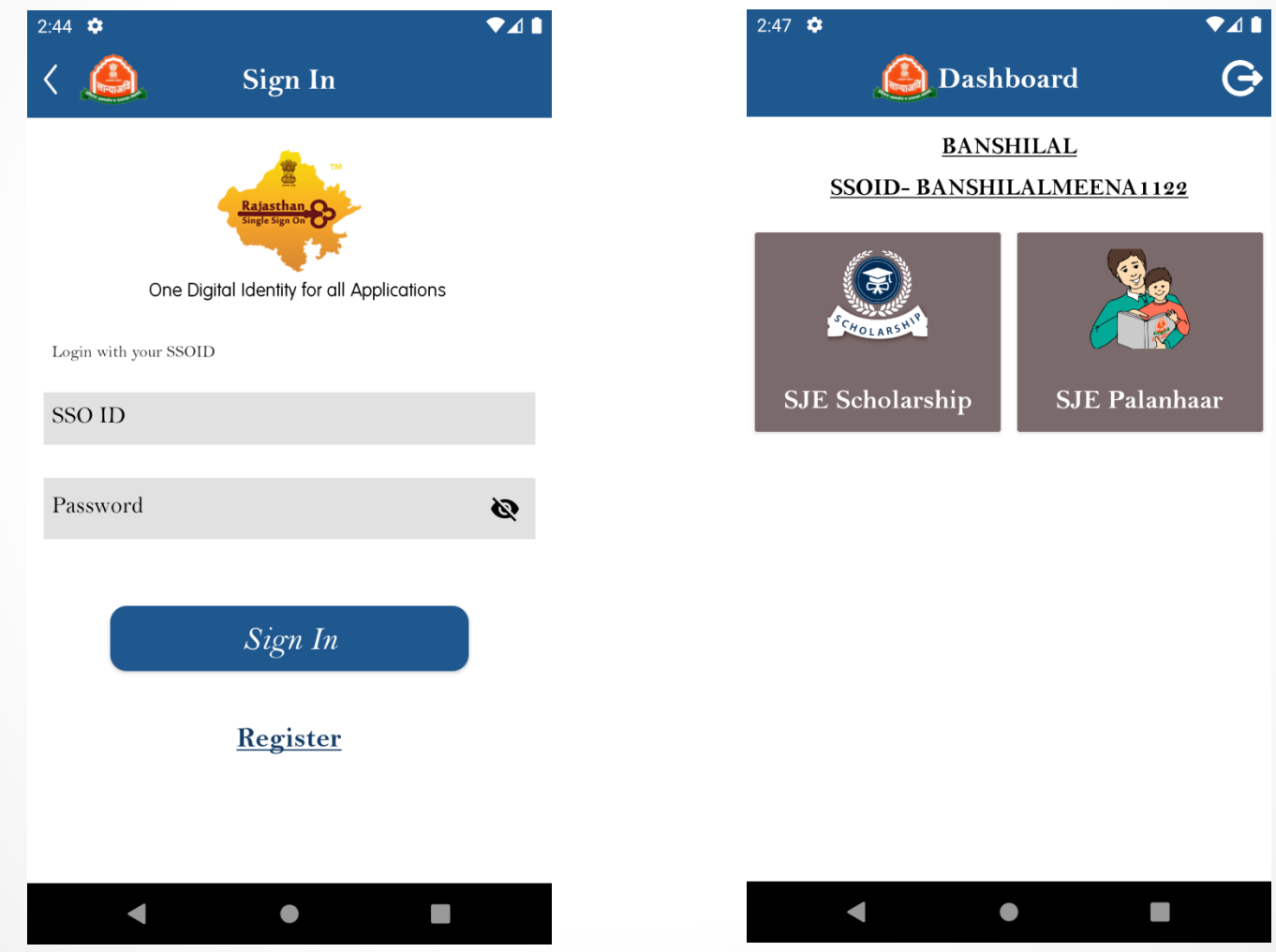

#### Register as Student

Select as Student , and then select member name from the list to proceed as student registration.

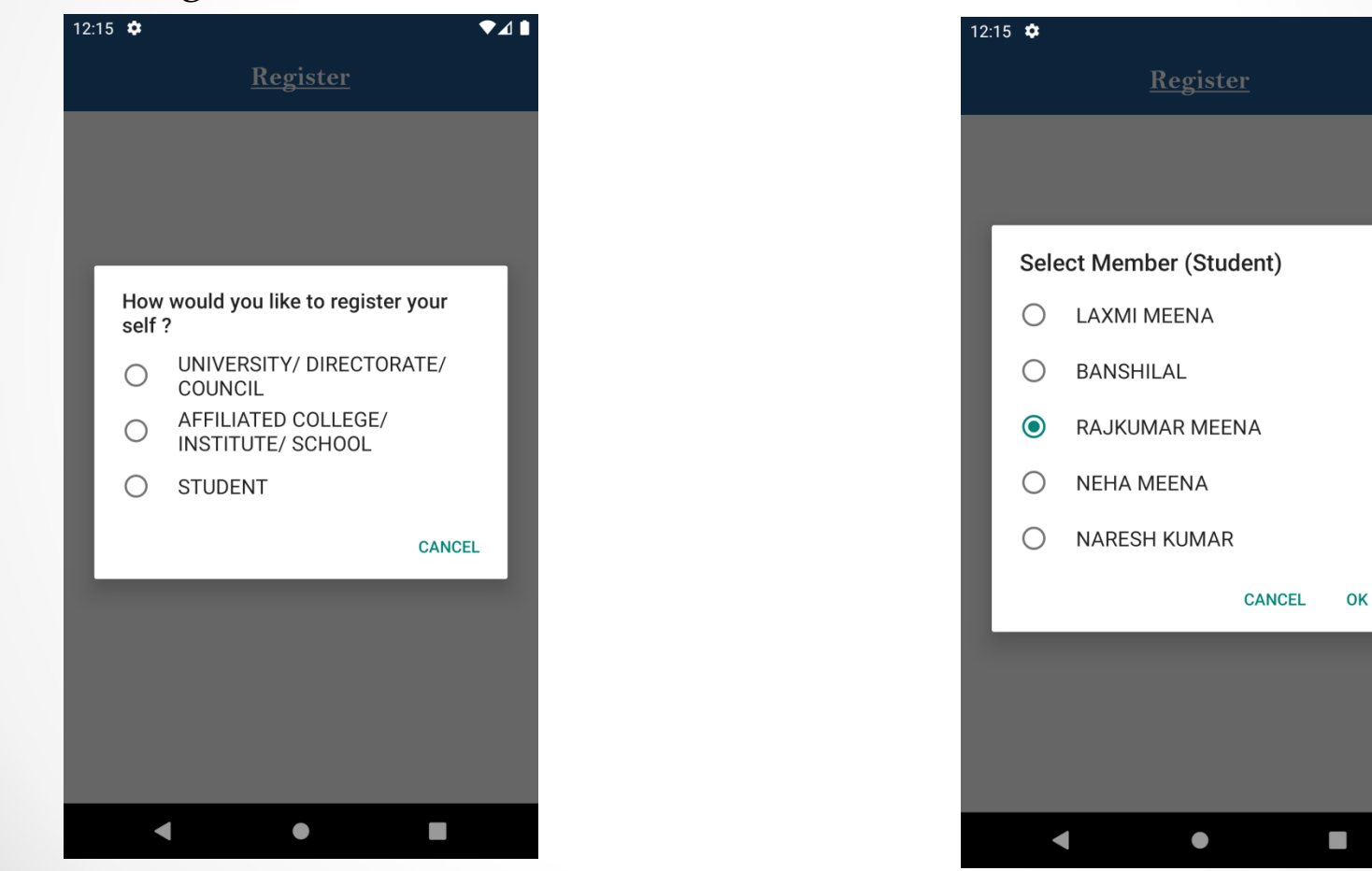

 $\bullet$ 41

\* **From new session Student need to verify their phone number and Email address using OTP . Without validation form will not submit.**

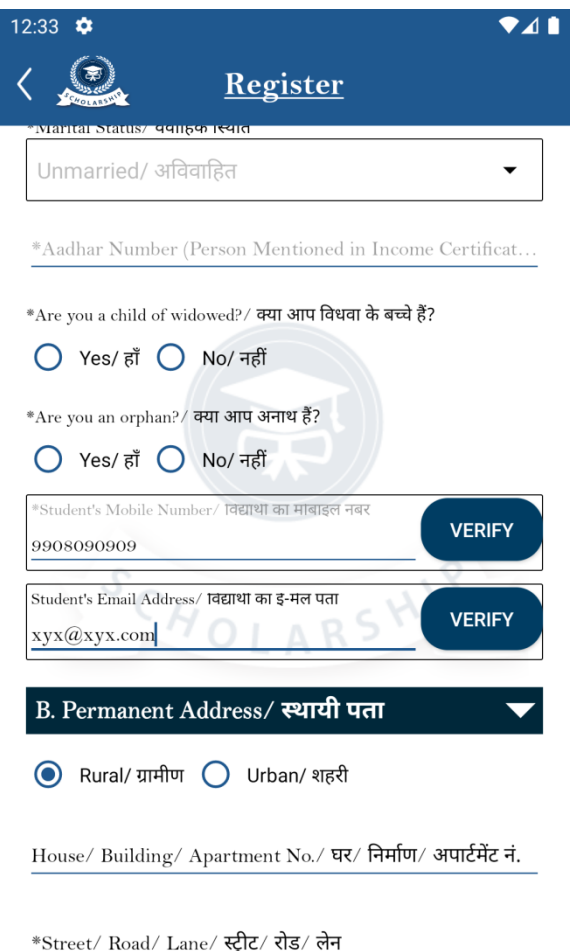

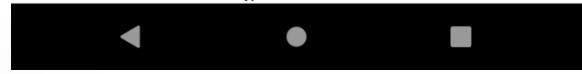

\* **Student Domicile and Cast Number verified from Jan-Aadhar are shown in the form for reference.**

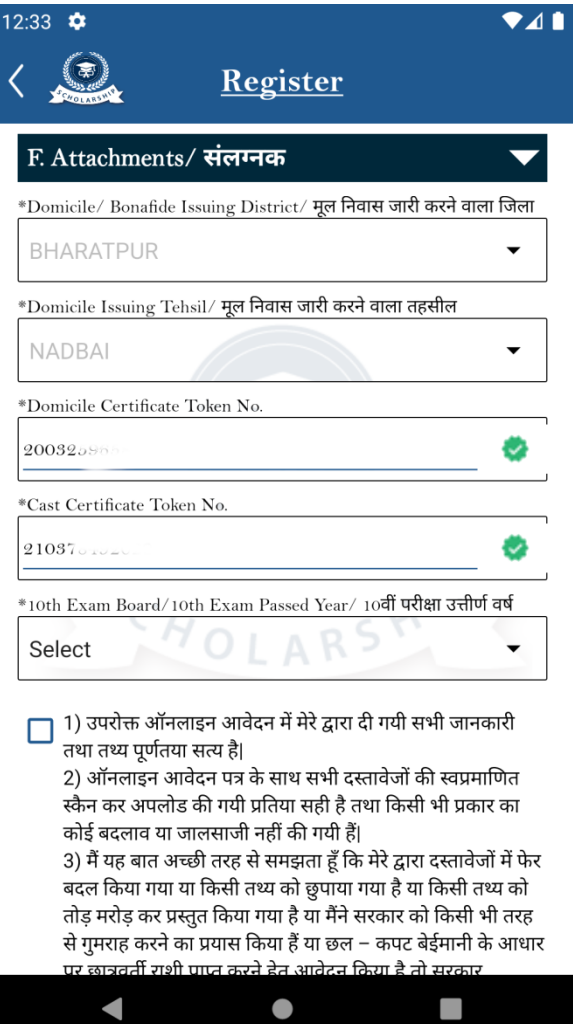

#### Edit User Profile

- Previous years Students need to validate their phone number and email in this academic year before they can submit the form.
- Student need to verify their roll number and upload a copy of marksheet if are not verified and submitted in previous academic years.

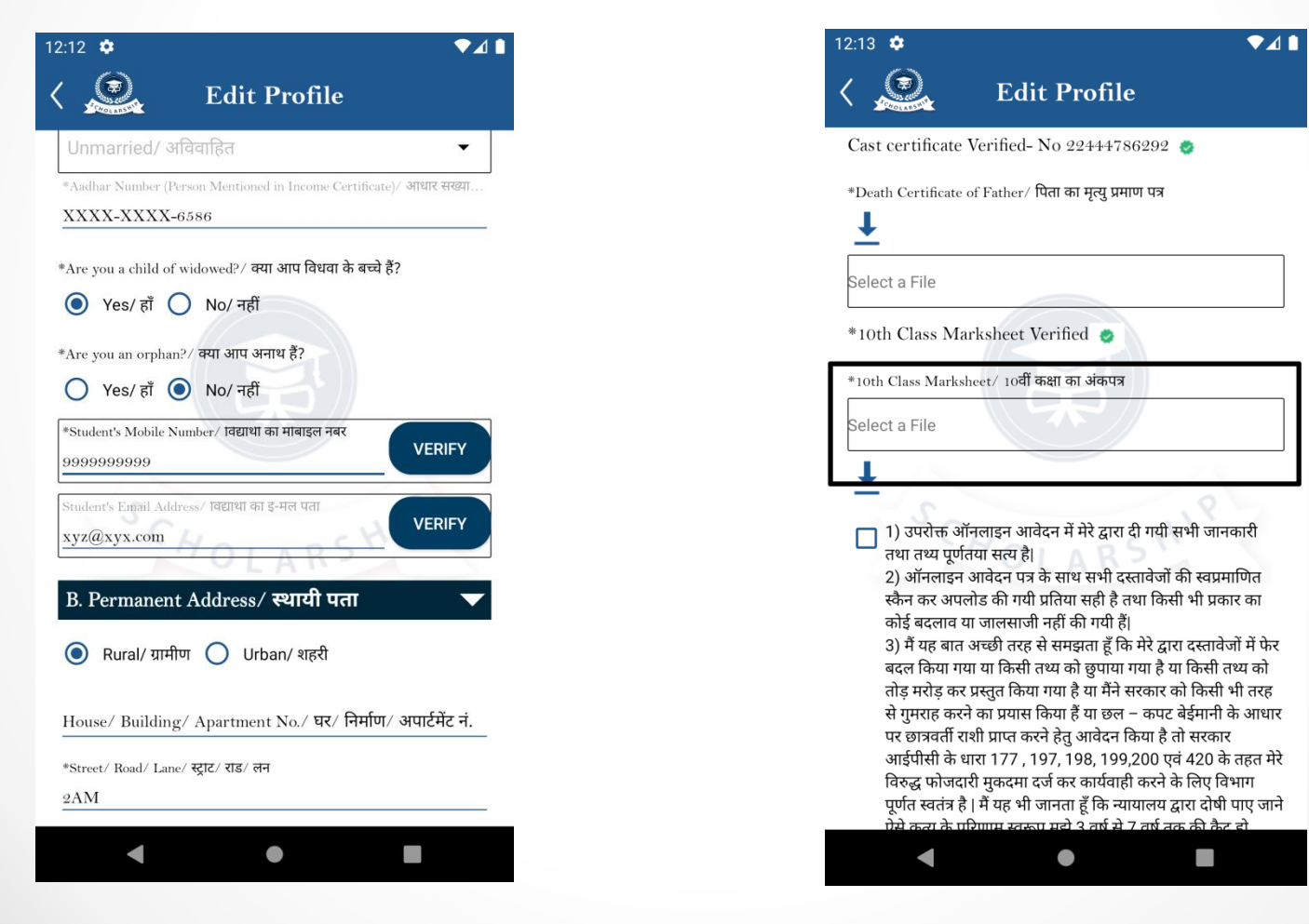

# Apply Scholarship Application

**Student from these casts (shown in the figure) need to mandatory upload their cast certificate when applying for scholarship under these schemes.**

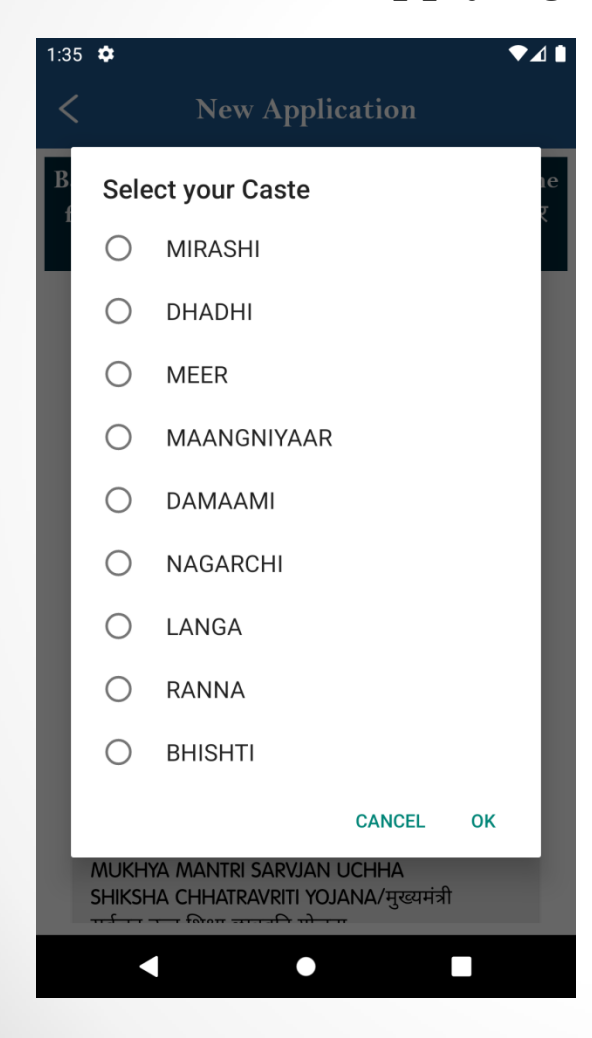

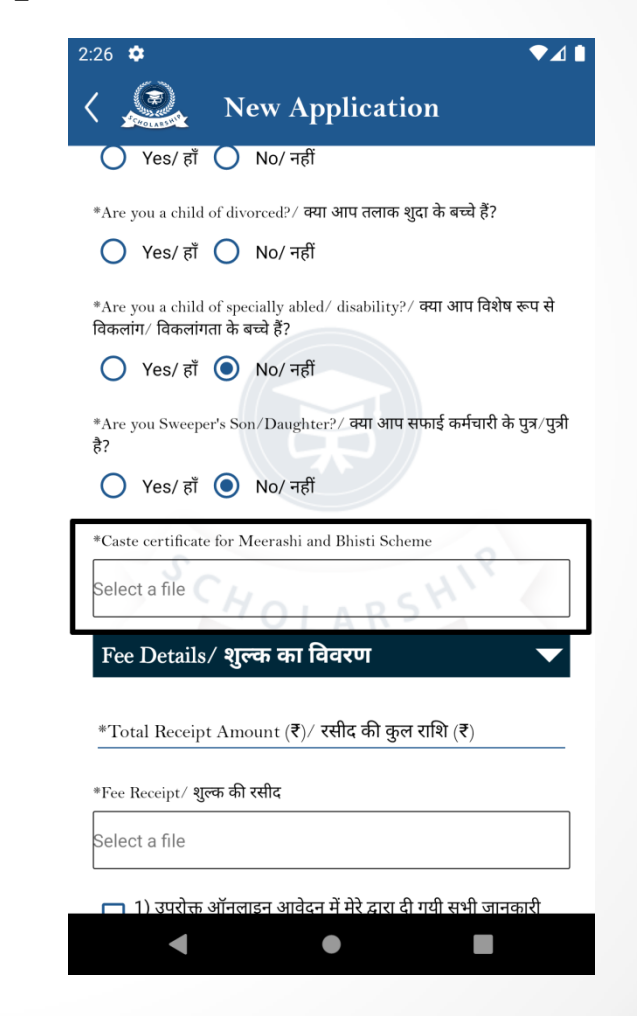

#### Aadhar Face Authentication

**\* Students are then redirected to Aadhar face auth service for face authentication before they can submit the form in register or apply scholarship..**

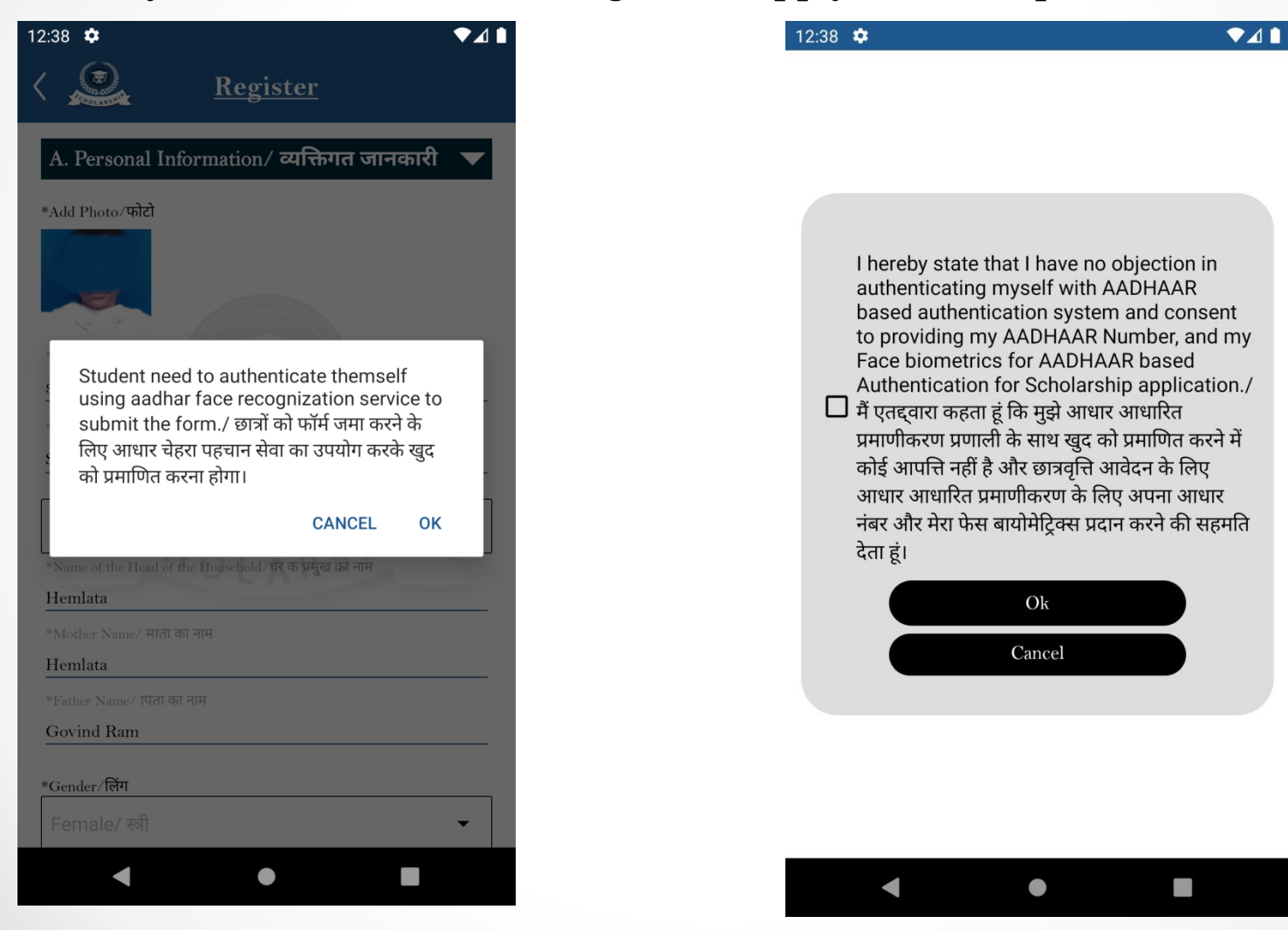

**\*Aadhar Face service for student face authentication. After successful face validation user form will get submitted on portal. In case of auth fail user need to update their face bio detials in Aadhar.**

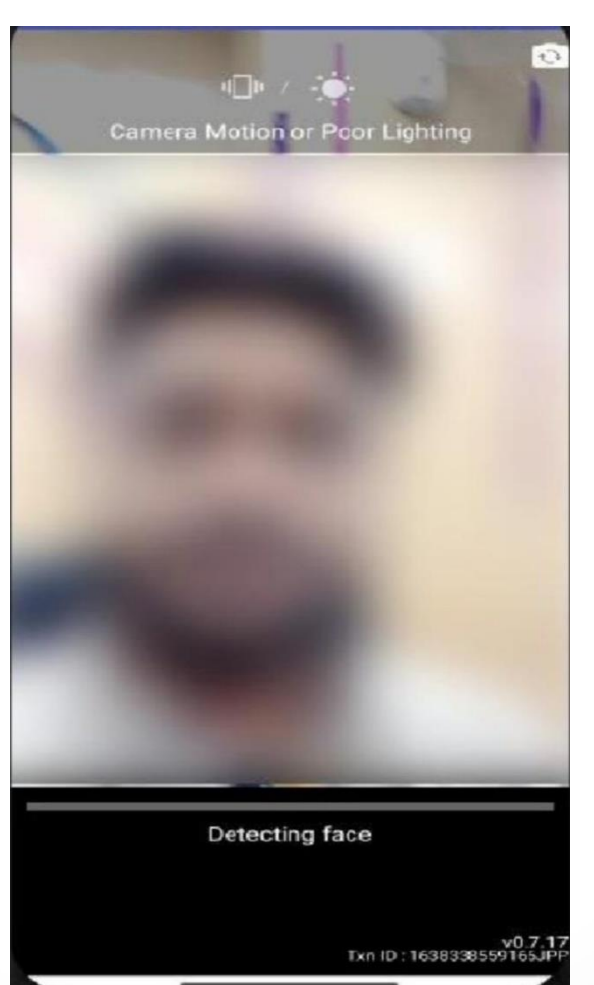

# Thank You